## Calculateur pour la géométrie analytique de l'espace Exercice 3.2-4

Énoncés des exercices : Géométrie analytique 3D, exercices avec corrigés https ://www.deleze.name/marcel/sec2/cours/Geom3D/ga3dexos.pdf

Première méthode :

Pour déterminer une base orthogonale  $(a, b')$ , poser  $b' = b - t * a$ et chercher t afin que le produit scalaire  $a.b'$  soit nul :

 $a.(b - t * a) = 0$  $(a.b) - t * (a.a) = 0$  $t = (a.b)/(a.a)$  $b' = b - ((a.b)/(a.a)) * a$ 

Pour déterminer une base orthogonale directe  $(a, b', c)$ , calculer le produit vectoriel  $c =$  $a \times b'$ .

Pour déterminer une base orthonormée  $(a', b'', c')$ , diviser chaque vecteur  $(a, b', c)$  par sa norme.

Deuxième méthode :

Vecteur c normal au plan  $(a, b)$ :  $c = a \times b$ 

Vecteur b' dans le plan  $(a, b)$  et orthogonal à  $a : b' = c \times a$ 

 $(a, b', c)$  est une base orthogonale directe

Pour déterminer une base orthonormée  $(a', b'', c')$ , diviser chaque vecteur  $(a, b', c)$  par sa norme.

Instructions

Commentaires

Résultats

100: a = vect 2 6 10

Vecteur

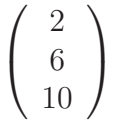

110: b = vect 7 5 1

Vecteur

$$
\left(\begin{array}{c}7\\5\\1\end{array}\right)
$$

115:

— Première méthode —

120: prod a b

Produit scalaire a.b

Produit scalaire de deux vecteurs

130: prod a a

## Carré scalaire a.a

Produit scalaire de deux vecteurs

$$
140: t = div #120 #130
$$

 $t = (a.b)/(a.a)$ 

Quotient de deux nombres

27 70

140

150: prod t a

$$
t^*a = ((a.b)/(a.a))^*a
$$

Vecteur

$$
\left(\begin{array}{c}\n\frac{27}{35} \\
\frac{81}{35} \\
\frac{27}{7}\n\end{array}\right)
$$

160:  $b' = sub b #150$ 

$$
b'=b-t^*a
$$

Différence de deux vecteurs

$$
\left(\begin{array}{c}\frac{218}{35}\\ \frac{94}{35}\\ \frac{-20}{7}\end{array}\right)
$$

170:  $c =$  prodvect a b'

$$
c = a \times b'
$$

Produit vectoriel de deux vecteurs

$$
\left(\begin{array}{c} -44 \\ 68 \\ -32 \end{array}\right)
$$

180: norme a

Norme du vecteur

$$
2\sqrt{35}=\sqrt{140}
$$

190:  $a' = \text{div } a$  #180

 $$ 

Quotient d'un vecteur par un nombre

$$
\begin{pmatrix} \frac{1}{35}\sqrt{35} \\ \frac{3}{35}\sqrt{35} \\ \frac{1}{7}\sqrt{35} \end{pmatrix}
$$

200: norme b'

Norme du vecteur

$$
\frac{2}{35}\sqrt{16590} = \sqrt{\frac{1896}{35}}
$$

210:  $b'' = \text{div } b'$  #200

 $$ 

Quotient d'un vecteur par un nombre

$$
\left(\begin{array}{l}\frac{109}{16590}\sqrt{16590}\\ \frac{47}{16590}\sqrt{16590}\\ \frac{-5}{1659}\sqrt{16590}\end{array}\right)
$$

215: float b''

Idem

Quotient d'un vecteur par un nombre

$$
\left( \begin{array}{c} 0.84625900794899 \\ 0.36490067335793 \\ -0.38819220539847 \end{array} \right)
$$

220: norme c

Norme du vecteur

$$
4\sqrt{474} = \sqrt{7584}
$$

230:  $c' = \text{div } c$  #220

 $Réponse c' =$ 

Quotient d'un vecteur par un nombre

$$
\left(\begin{array}{c}\frac{-11}{474}\sqrt{474}\\ \frac{17}{474}\sqrt{474}\\ \frac{-4}{237}\sqrt{474}\end{array}\right)
$$

300:

— Deuxième méthode —

 $310: c =$  prodvect a b

Produit vectoriel de deux vecteurs

$$
\left(\begin{array}{c} -44 \\ 68 \\ -32 \end{array}\right)
$$

320:  $b'$  = prodvect c a

Produit vectoriel de deux vecteurs

$$
\left(\begin{array}{c} 872\\376\\-400\end{array}\right)
$$

330:  $a' = \text{div } a$  #180

Réponse  $a' =$ 

Quotient d'un vecteur par un nombre

$$
\begin{pmatrix} \frac{1}{35}\sqrt{35} \\ \frac{3}{35}\sqrt{35} \\ \frac{1}{7}\sqrt{35} \end{pmatrix}
$$

340: norme b'

Norme du vecteur

$$
8\sqrt{16590} = \sqrt{1061760}
$$

350:  $b'' = \text{div } b'$  #340

 $$ 

Quotient d'un vecteur par un nombre

$$
\begin{pmatrix} \frac{109}{16590} \sqrt{16590} \\ \frac{47}{16590} \sqrt{16590} \\ \frac{-5}{1659} \sqrt{16590} \end{pmatrix}
$$

360: norme c

Norme du vecteur

$$
4\sqrt{474}=\sqrt{7584}
$$

370: c' = div c #360

 $Réponse c' =$ 

Quotient d'un vecteur par un nombre

$$
\left(\begin{array}{c}\frac{-11}{474}\sqrt{474}\\ \frac{17}{474}\sqrt{474}\\ \frac{-4}{237}\sqrt{474}\end{array}\right)
$$

0

0

400:

$$
- \ V\'erifications -
$$

410: prod a' b''

Produit scalaire de deux vecteurs

420: prod a' c'

Produit scalaire de deux vecteurs

430: prod b'' c'

La base  $(a', b'', c')$  est orthogonale Produit scalaire de deux vecteurs

440: norme a'

Norme du vecteur

 $1=\sqrt{1}$ 

0

450: norme b''

Norme du vecteur

$$
1=\sqrt{1}
$$

460: norme c'

La base  $(a', b'', c')$  est orthonormée Norme du vecteur

$$
1=\sqrt{1}
$$

470: det a' b'' c'

La base  $(a', b'', c')$  est directe

Déterminant

$$
\frac{1}{16590}\sqrt{35}\sqrt{16590}\sqrt{474}
$$

475: prod #470 #470

Le déterminant est égal à 1 Produit de deux nombres

1

480: sev a

Sous-espace vectoriel de dimension 1 engendré par le vecteur

$$
\left(\begin{array}{c}2\\6\\10\end{array}\right)
$$

490: valparam #480 a'

a' est colinéaire à a

Valeur du paramètre correspondant au vecteur

$$
\frac{1}{70}\sqrt{35}
$$

500: sev a b

Sous-espace vectoriel de dimension 2 engendré par les vecteurs

$$
\left\{ \left( \begin{array}{c} 2 \\ 6 \\ 10 \end{array} \right), \left( \begin{array}{c} 7 \\ 5 \\ 1 \end{array} \right) \right\}
$$

510: valparam #500 b''

b" appartient au plan engendré par (a, b)

Valeurs des deux paramètres qui correspondent au vecteur

$$
\left\{\frac{-9}{22120}\sqrt{16590}, \frac{1}{948}\sqrt{16590}\right\}
$$

Marcel Délèze